# **Hyperparameter Tuning with mlr3tuning::CHEAT SHEET**

## **Class Overview**

The package provides a set of R6 classes which allow to (a) define general hyperparameter (HP) tuning instances, i.e., the black-box objective that maps HP configurations (HPCs) to resampled performance values; (b) run black-box optimzers; (c) combine learners with tuners (for nested resampling).

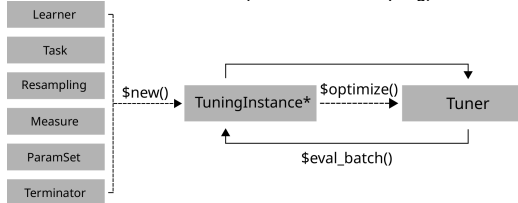

[NB: In many table prints we suppres cols for readability.]

## **ParamSet - Parameters and Ranges**

Scalar doubles, integers, factors or logicals are combined to define a multivariate search space (SS).

 $ss = \text{ns}($  $\langle id \rangle$  =  $p\_int(lower, upper)$ ,  $\langle id \rangle$  =  $p_dbl(lower, upper)$ ,  $\langle id \rangle$  =  $p\_dct(levels)$ ,  $\langle id \rangle = p_{1}lq(l))$ 

id is identifier. lower/upper ranges, levels categories.

```
learner = lrn("classif.rpart",
 cp = to_time(0.001, 0.1, logscale = TRUE))learner$param_set$search_space() # for inspection
```
Or, use to tune() to set SS for each param in Learner. SS is auto-generated when learner is tuned. Params can be arbitrarily transformed by setting a global trafo in SS, or  $p$   $*$  shortforms, logscale = TRUE is short for most common choice.

## **Terminators - When to stop**

Construction: trm(.key, ...)

- evals (n\_evals) After iterations.
- run time (secs) After training time.
- clock time (stop time) At given timepoint.
- perf reached (level) After performance was reached.
- stagnation (iters, threshold) After performance stagnated. combo (list\_of\_terms, any=TRUE)
- Combine terminators with AND or OR.

as.data.table(mlr\_terminators) # list all

[mlr-org.com,](https://mlr-org.com/) [cheatsheets.mlr-org.com](https://cheatsheets.mlr-org.com/)

## **TuningInstance\* - Search Scenario**

Evaluator and container for resampled performances of HPCs. The (internal) eval\_batch(xdt) calls benchmark() to eval a table of HPCs. Stores archive of all evaluated experiments and final result.

instance = TuningInstanceSingleCrit\$new(task, learner, resampling, measure, terminator, ss)

store benchmark result = TRUE to store resampled evals and store\_models = TRUE for fitted models.

## Example

```
Use TuningInstanceMultiCrit for multi-criteria tuning.
 # optimize HPs of RBF SVM on logscale
 learner = lrn("classif.svm", kernel = "radial", type = "C-classification")
 ss = ps(cost = p\_dbl(1e-4, 1e4, logscale = TRUE),gamma = p_dbl(1e-4, 1e4, logscale = TRUE))evals = trm("evals", n_evals = 20)
 instance = TuningInstanceSingleCrit$new(task, learner, resampling, measure, evals,
        \frac{1}{2}tuner = tnr("random_search")
 tuner$optimize(instance)
 instance$result
 # > cost gamma learner_param_vals x_domain classif.ce
 # > 1: 5.852743 -7.281365 \leq list[4]> \leq list[2]> 0.04
```
## **Tuner - Search Strategy**

Generates HPCs and passes to tuning instance for evaluation until termination. Creation: tnr (.key, ...)

- grid search (resolution, batch size) Grid search.
- random\_search (batch size) Random search.
- design\_points (design) Search at predefined points.
- random search (batch size) Random search.
- nloptr (algorithm) Non-linear optimization.
- gensa (smooth, temperature) Generalized Simulated Annealing.
- irace Iterated racing.
- as.data.table(mlr\_tuners) # list all

## **Logging and Parallelization**

lgr::get\_logger("bbotk")\$set\_threshold("<level>")

Change log-level only for mlr3tuning.

#### future::plan(strategy)

Sets the parallelization backend. Speeds up tuning by running iterations in parallel.

## **Execute Tuning and Access Results**

```
tuner$optimize(instance)
```

```
as.data.table(instance$archive)
## > cost gamma classif.ce uhash x_domain_cost x_domain_gamma
\# > 1: 3.13 5.55 0.56 b8744... 3.13 5.55
#4 \times 2: -1.94 \times 1.32 0.10 f5623 -1.94
instance$result # datatable row with optimal HPC and estimated perf
```
Get evaluated HPcs and performances; and result. x\_domain  $*$ cols contain HP values after trafo (if any).

```
learner$param_set$values =
  instance$result_learner_param_vals
```
Set optimal HPC in Learner.

### Example

```
learner = lrn("classif.svm", type = "C-classification", kernel = "radial",
 cost = to_tune(1e-4, 1e4, logscale = TRUE),
 gamma = to_time(1e-4, 1e4, logscale = TRUE))instance = tune(method = "grid_search", task = tsk("iris"), learner = learner,
 resampling = rsmp ("holdout"), measure = msr("classif.ce"), resolution = 5)
```
Use tune()-shortcut.

## **AutoTuner - Tune before Train**

Wraps learner and performs integrated tuning.

at = AutoTuner\$new(learner, resampling, measure, terminator, tuner)

Inherits from class Learner. Training starts tuning on the training set. After completion the learner is trained with the "optimal" configuration on the given task.

at\$train(task) at\$predict(task, row\_ids)

at\$learner

#### Returns tuned learner trained on full data set.

```
at$tuning_result
# > cost gamma learner_param_vals x_domain classif.ce
\# > 1: 5.270814 -4.414869 <list[4]> <list[2]> 0.08
```
#### Access tuning result.

at = auto\_tuner(method = "grid\_search", learner, resampling, measure, term\_evals = 20)

Use shortcut to create AutoTuner.

# **Nested Resampling**

Just resample AutoTuner; now has inner and outer loop.

# Example

```
inner = rsmp("holdout")
at = auto_tuner(method = "gensa", learner, inner, measure, term_evals = 20)
outer = \text{rsmn}('cv' - \text{folds} = 2)rr = resample(task, at, outer, store_models = TRUE)
```
as.data.table(rr)

```
## > learner resampling iteration
## > 1: <AutoTuner[37]> <ResamplingCV[19]> 1
## > 2: <AutoTuner[37]> <ResamplingCV[19]> 2
```
#### extract\_inner\_tuning\_results(rr)

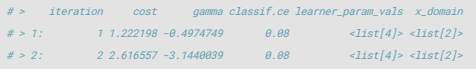

#### Check inner tuning results for stable HPs.

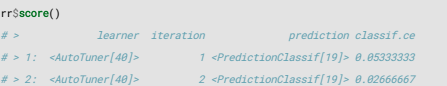

#### Predictive performances estimated on the outer resampling.

#### extract\_inner\_tuning\_archives(rr)

```
# > iteration cost gamma classif.ce runtime resample_result
# > 1: 1 -7.4572 4.1506 0.68 0.013 <ResampleResult[20]>
# > 21: 2 \quad 1.0056 \quad 0.4003 0.12 \quad 0.014 <ResampleResult[20]>
```
#### All evaluated HP configurations.

```
rr$aggregate()
#> classif.ce
# > 0.04
```
#### Aggregates performances of outer resampling iterations.

```
rr = tune_nested(method = "grid_search", task,
  learner, inner, outer, measure, term_evals = 20)
```
Use shortcut to execute nested resampling.

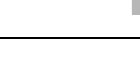